## **ACCESSIBILITY QUICK GUIDE**

For more complete instructions, see www.pcc.edu/access

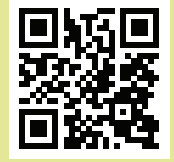

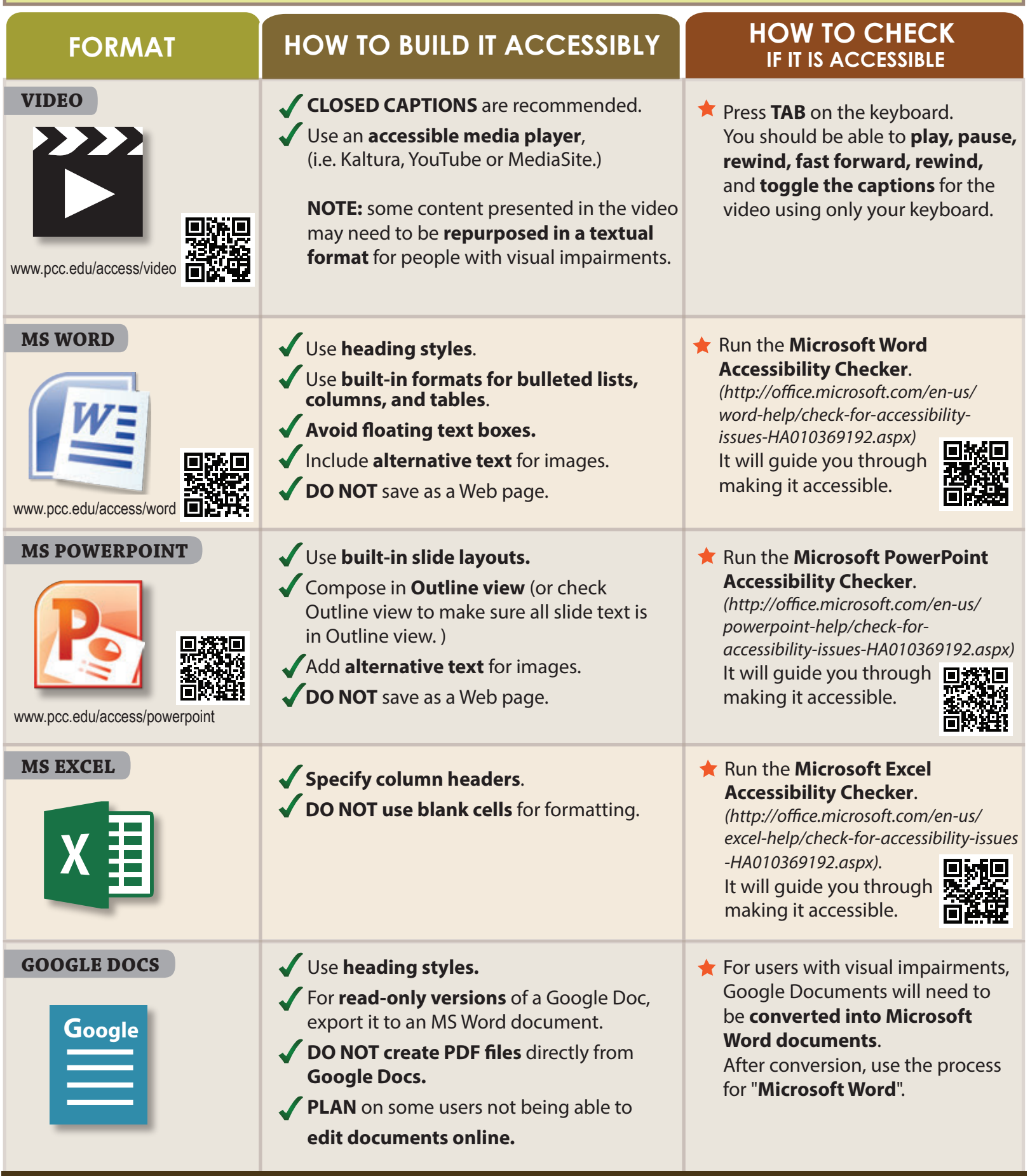

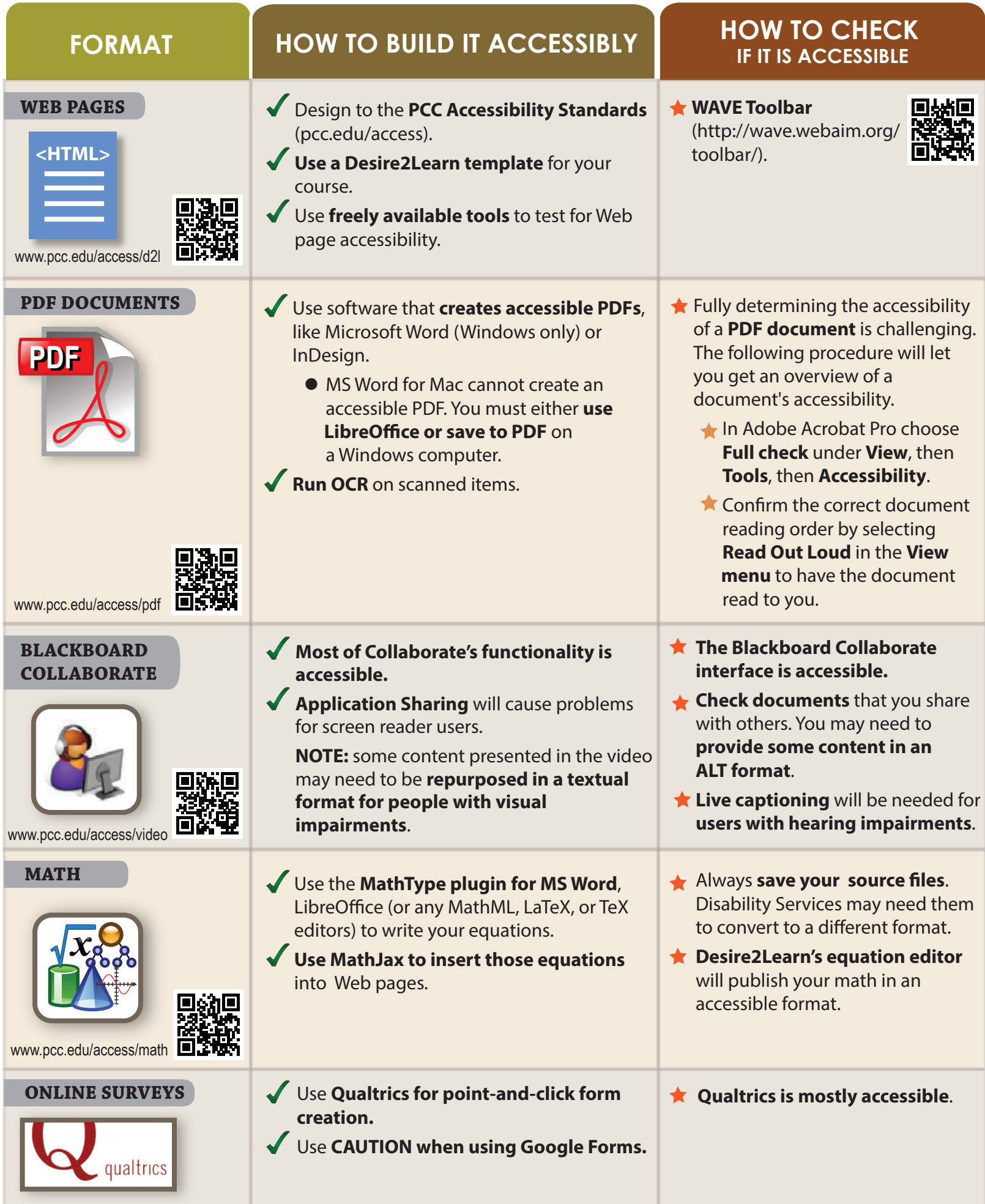

Used & modified with permission from IT Accessibility at North Carolina State University. *(http://accessibility.oit.ncsu.edu/)*

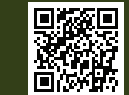